## PS/2200 Line Printer Output

RUNID - RUNS

ACCOUNT NUMBER -  $\theta$ 

USERID - SECURITY

FILENAME - SYS\$\*PR@000RUNS(1)

PAGES - 3

DATE - 11/12/2016

TIME - 10:28:55

SITE - SITEI (ROS)

QUEUE - PR2

PRINTER - Microsoft Print to PDF

BANNER - RUNS

@RUN RUNS,0,PS2200

@UCOB,S TEST.PROG,OBJ UCOB- 12R2(141201) LSS- 14R4(141201) 2016 Nov 12 1026:52  $\frac{1}{2}$ 

OPTIONS: NO-ALLOC, APPLICATION/UDSSRC, NO-AUXPROLOG, CACHE/D0, NO-CALIGN, NO-CLEAR, CODE, NO-CODE-LVE, NO-COMPAT, NO-COMP-BIN, DEBUG/WALKBACK, DOUBLEQUOTE, SINGLESPACE, ERRCHECK, NO-ERREXIT, EXTENDED, NO-I18N-IO, NO-IR-DIFF, NO-LEVEL, NO-LINKINFO, LISTCOPY, NO-LITERAL, MAIN-PROGRAM, MAXERRORS/100000, NO-MONITOR, MULTI-PF, NO-OBJECT, NO-OBJ-PKT, OPTIM, OPTIONS, NO-PARMCHECK, NO-REL18, REMARK, NO-REORDER, NO-RUNCHECK, SEARCH-PF-SI, NO-SEGCODE, NO-SHIFT, SIGNON, SOURCE, NO-TRACECOPY, NO-TRACEMSG, NO-TRANSFORM, TRIM-CRLF, NO-UREP-XREF, WARNING, WIDE, NO-XREF, NO-MIN-ALS  $\mathbb{R}^n$ 

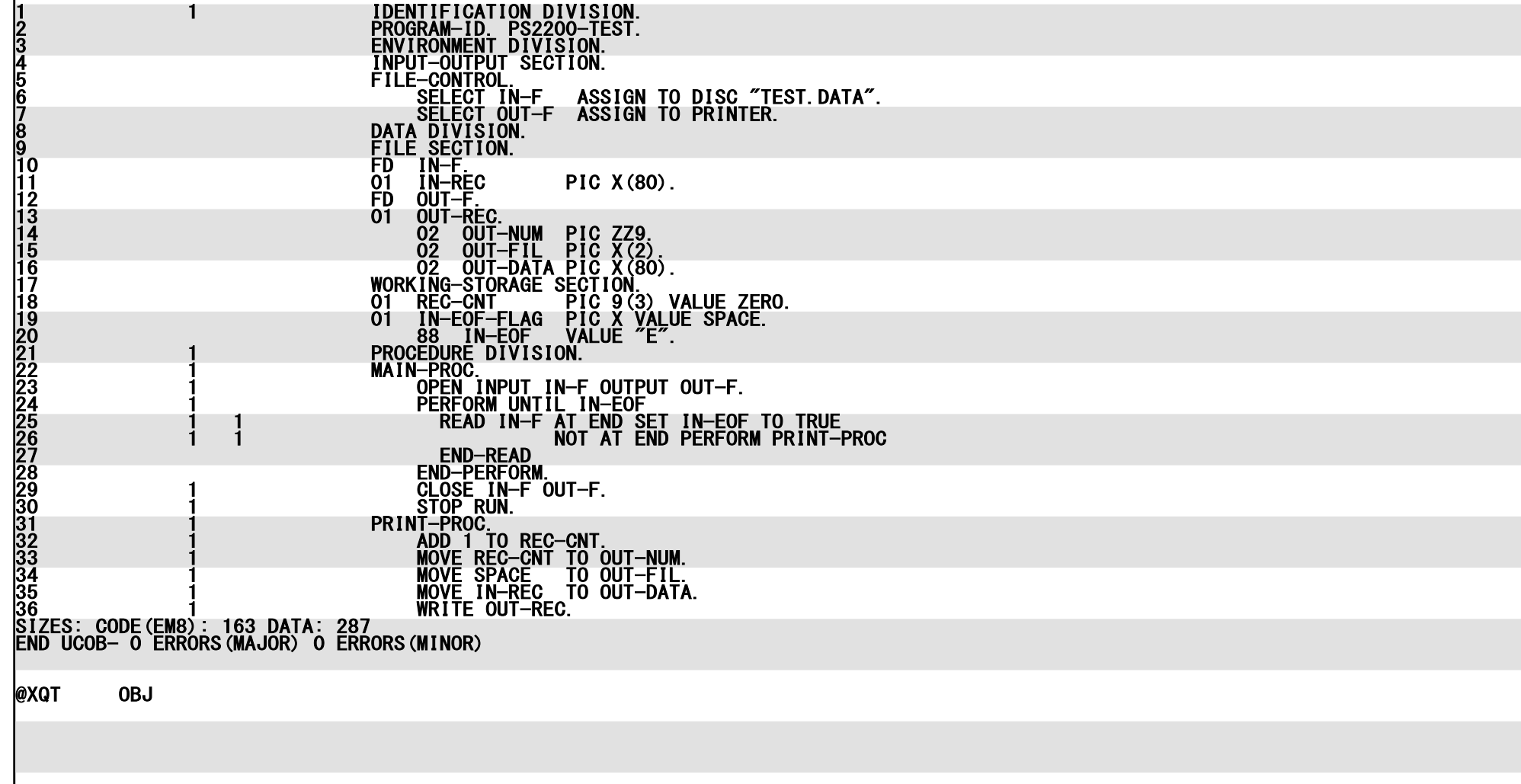

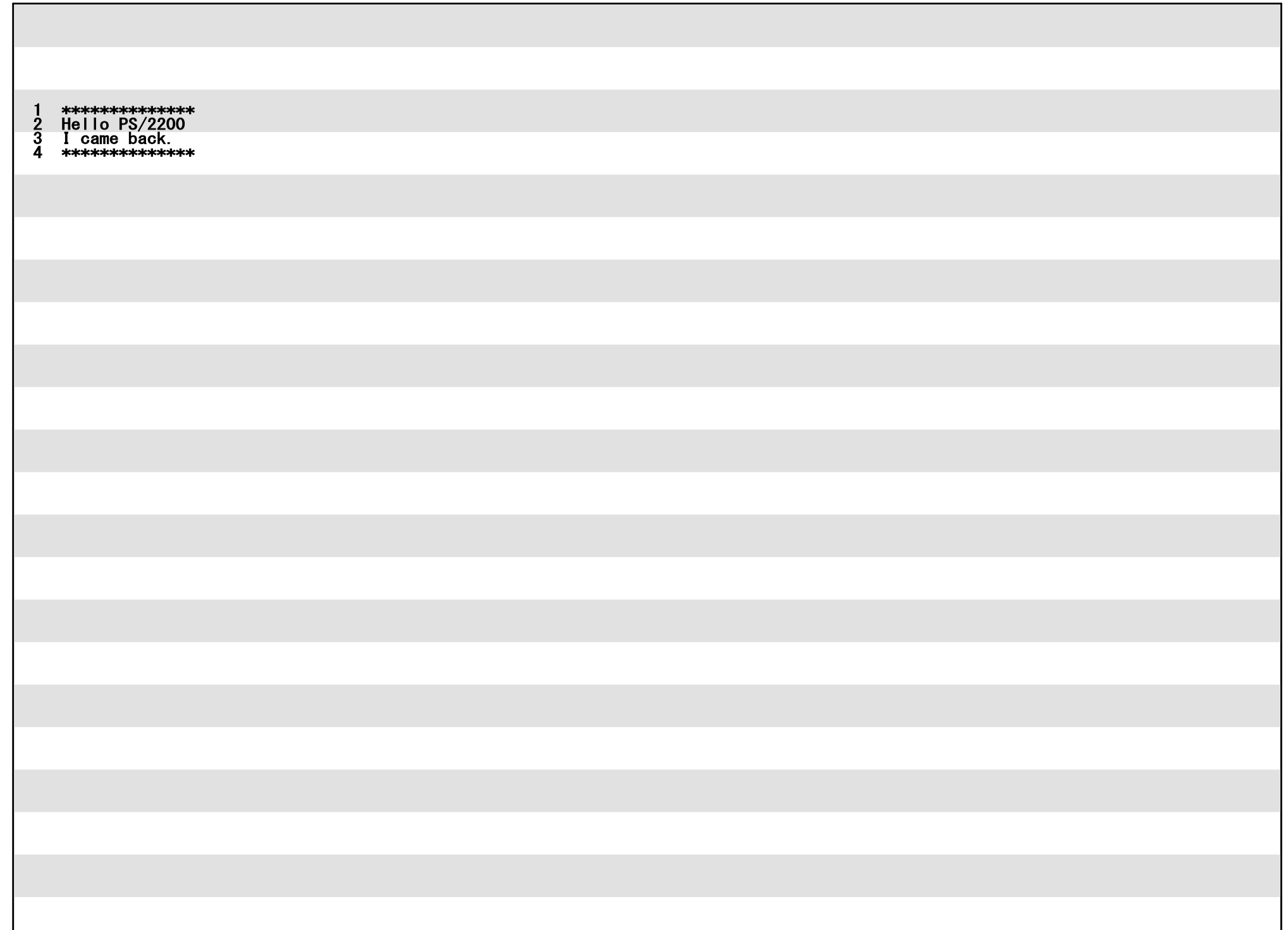

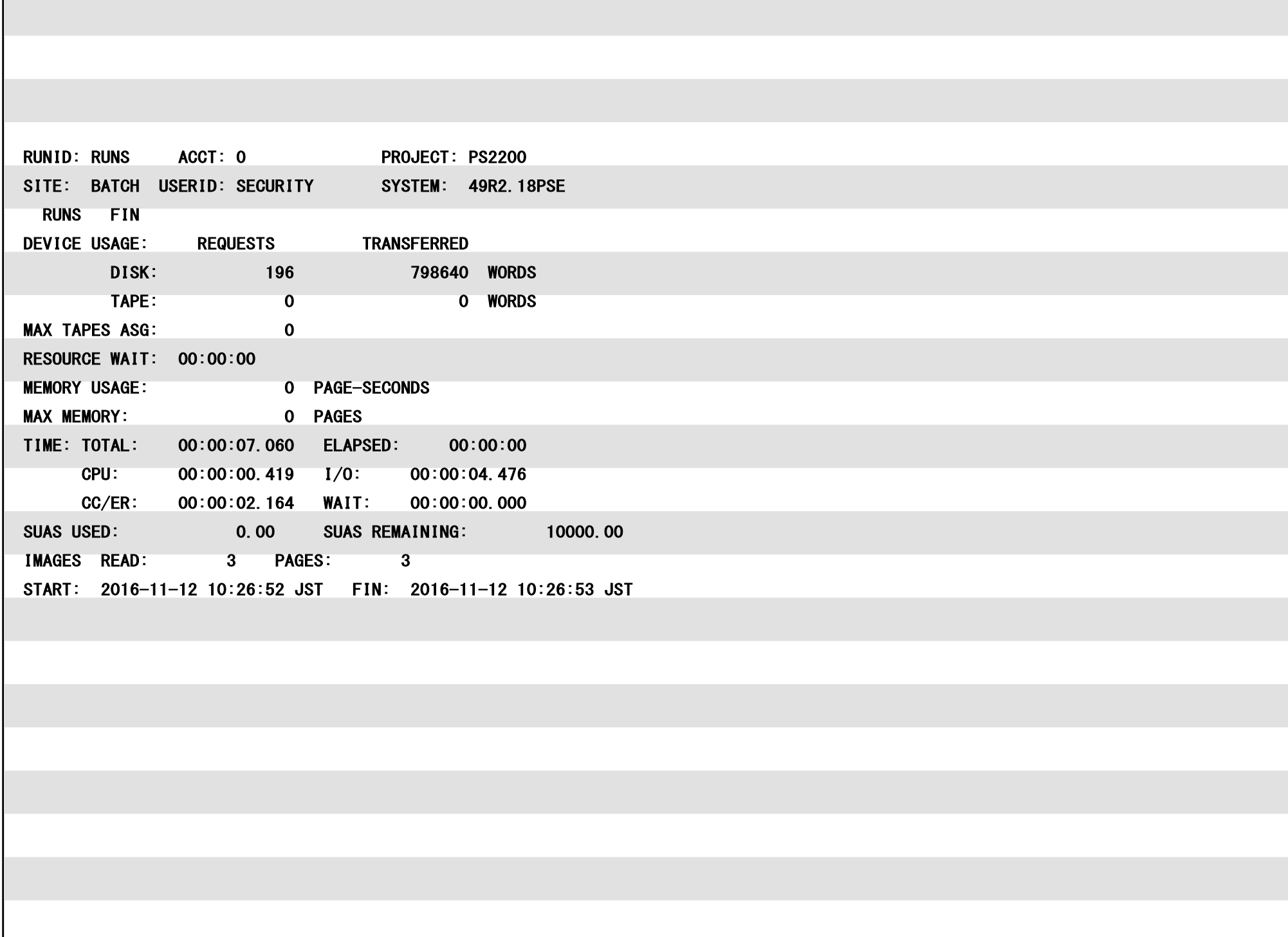